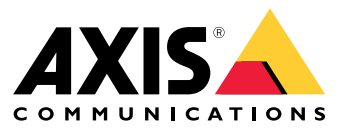

**AXIS TU8011 4-port PoE Extender**

Podręcznik użytkownika

# AXIS TU8011 4-port PoE Extender

## Opcje mocy wyjściowej

## Opcje mocy wyjściowej

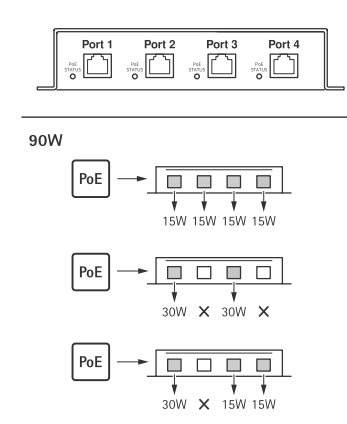

# AXIS TU8011 4-port PoE Extender

### Rozwiązywanie problemów

## Rozwiązywanie problemów

#### **Wskaźniki LED**

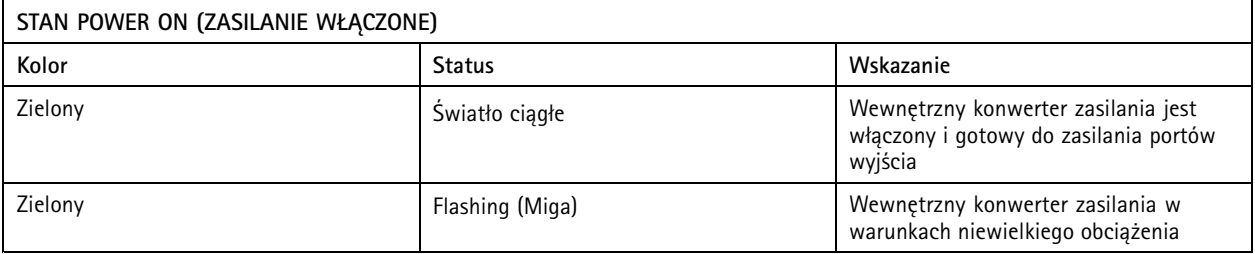

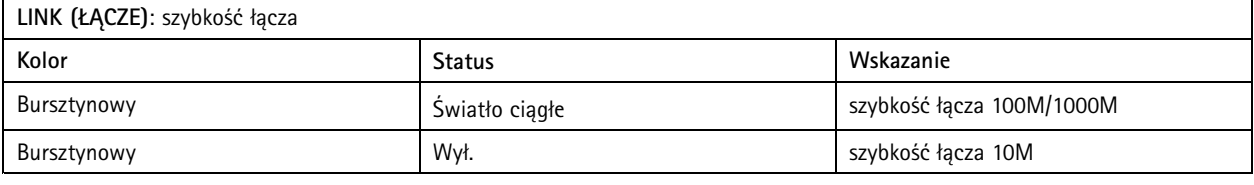

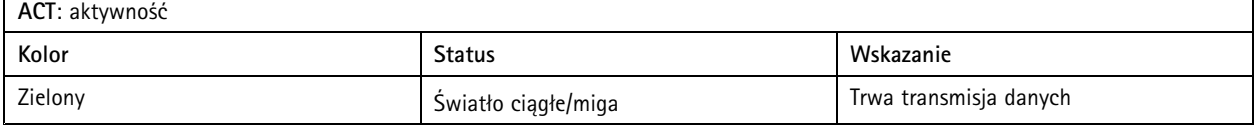

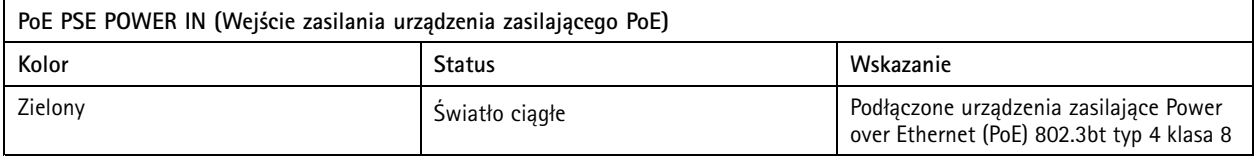

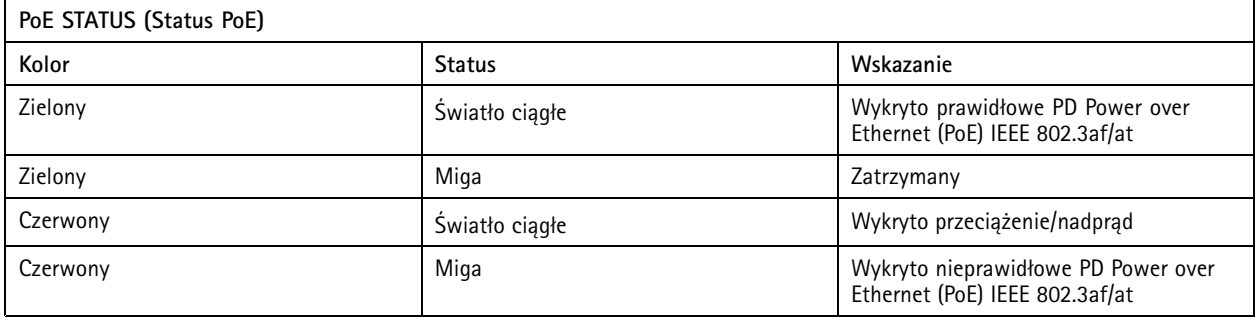

### **Problemy techniczne, wskazówki i rozwiązania**

#### **Problemy <sup>z</sup> włączeniem kamery**

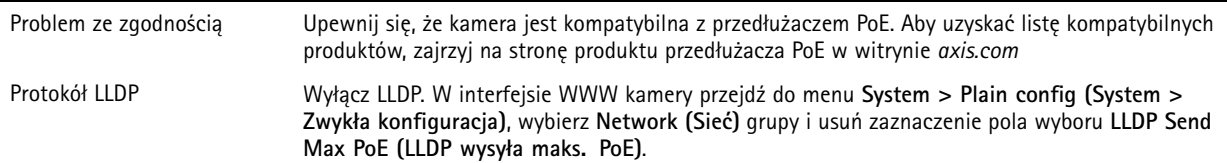

Podręcznik użytkownika AXIS TU80 1 1 4 -port © Axis Communications AB, 2024

Wer . M1.4 Data: Kwiecień 2024 Numer części T10197643